# **Data Upload Use Case Scenarios**

## Scenario: Upload data in patient data object XML

The data load request message can be divided into three sections.

- 1. The <input\_list> specifies the location of the PDO document.
- 2. The <load\_list> specifies the PDO sections to load.
- 3. The <output\_list> specifies the output expected from the upload process.

In addition, certain dependencies exist for loading some section of the PDO. The following table shows the dependencies for loading the individual PDO section.

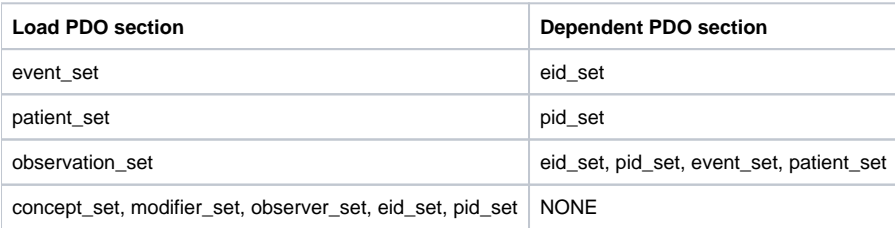

The example shown below contains the sections of the PDO XML that are required to load a single observation fact.

 $\bullet$ **Note**

The dependency section in the PDO is optional; if they exist in the data mart

For a more detailed example on loading patient and encounter mapping, please refer to the CRC Design Document. <patient\_data> <observation\_set> <observation update\_date="2006-05-04T18:13:51.0Z"

sourcesystem\_cd="TEST"> <event\_id source="MGHE">MENT001</event\_id> <patient\_id source="MGHP">MPAT001</patient\_id> <concept\_cd name="C">i2b2CD</concept\_cd> <observer\_cd source="TEST">@</observer\_cd> <start\_date>2006-05-04T18:13:51.0Z</start\_date> <instance\_num>1</instance\_num> <modifier\_cd>modifier\_cd</modifier\_cd> <valuetype\_cd>valuetype\_cd0</valuetype\_cd> <nval\_num units="units0">3.141592653589</nval\_num> <valueflag\_cd name="name8">valueflag\_cd0</valueflag\_cd> <quantity\_num>3.141592653589</quantity\_num> <confidence\_num>3.141592653589</confidence\_num> </observation> </observation\_set> <pid\_set>  $-pid$ <patient\_id status="A" update\_date="2006-05-04T18:13:51.0Z" sourcesystem\_cd="TEST" source="MGHP">MPAT001</patient\_id> </pid>  $\overline{\left\langle \right. }$  /pid set <eid\_set> <eid> <event\_id source="MGHE" patient\_id="MPAT001" patient\_id\_source="MGHP" status="A" update\_date="2006-05-04T18:13:51.0Z" sourcesystem\_cd="TEST">MENT001</event\_id> </eid> </eid\_set> <event\_set> <event update\_date="2006-05-04T18:13:51.0Z" sourcesystem\_cd="TEST"> <event\_id source="MGHE">MENT001</event\_id> <patient\_id source="MGHP">MPAT001</patient\_id> <start\_date>2006-05-04T18:13:51.0Z</start\_date> <end\_date>2006-05-04T18:13:51.0Z</end\_date>

</event> </event\_set> </patient\_data>

**Request Message:** <message\_body> <publish\_data\_request> <input\_list> <data\_file> <location\_uri protocol\_name="FR|LOCAL">location\_uri0</location\_uri> <data\_format\_type>PDO</data\_format\_type> <source\_system\_cd>source\_system\_cd0</source\_system\_cd> <load\_label>load\_label0</load\_label> </data\_file> </input\_list> <load\_list commit\_flag="true" clear\_temp\_load\_tables="false"> <load\_observation\_set ignore\_bad\_data="true"/> <load\_event\_set ignore\_bad\_data="true"/> <load\_patient\_set ignore\_bad\_data="true"/> <load\_eventid\_set ignore\_bad\_data="true"/> <load\_pid\_set ignore\_bad\_data="true"/> <load\_eid\_set ignore\_bad\_data="true"/> <load\_concept\_set encrypt\_blob="false" ignore\_bad\_data="true" delete\_existing\_data="true|false"/> <load\_modifier\_set encrypt\_blob="false" ignore\_bad\_data="true" delete\_existing\_data="true|false"/> <load\_observer\_set ignore\_bad\_data="true" delete\_existing\_data="true|false"/> </load\_list> <output\_list detail="true"> <observation\_set onlykeys="true" blob="false" techdata="false"/> <patient\_set onlykeys="true" blob="false" techdata="false"/> <event\_set onlykeys="true" blob="false" techdata="false"/> <observer\_set onlykeys="true" blob="false" techdata="false"/> <concept\_set onlykeys="true" blob="false" techdata="false"/> <modifier\_set onlykeys="true" blob="false" techdata="false"/>

<pid\_set onlykeys="true" blob="false" techdata="false"/>

<eid\_set onlykeys="true" blob="false" techdata="false"/>

<eventid\_set onlykeys="true" blob="false" techdata="false"/>

</output\_list>

</publish\_data\_request>

</message\_body>

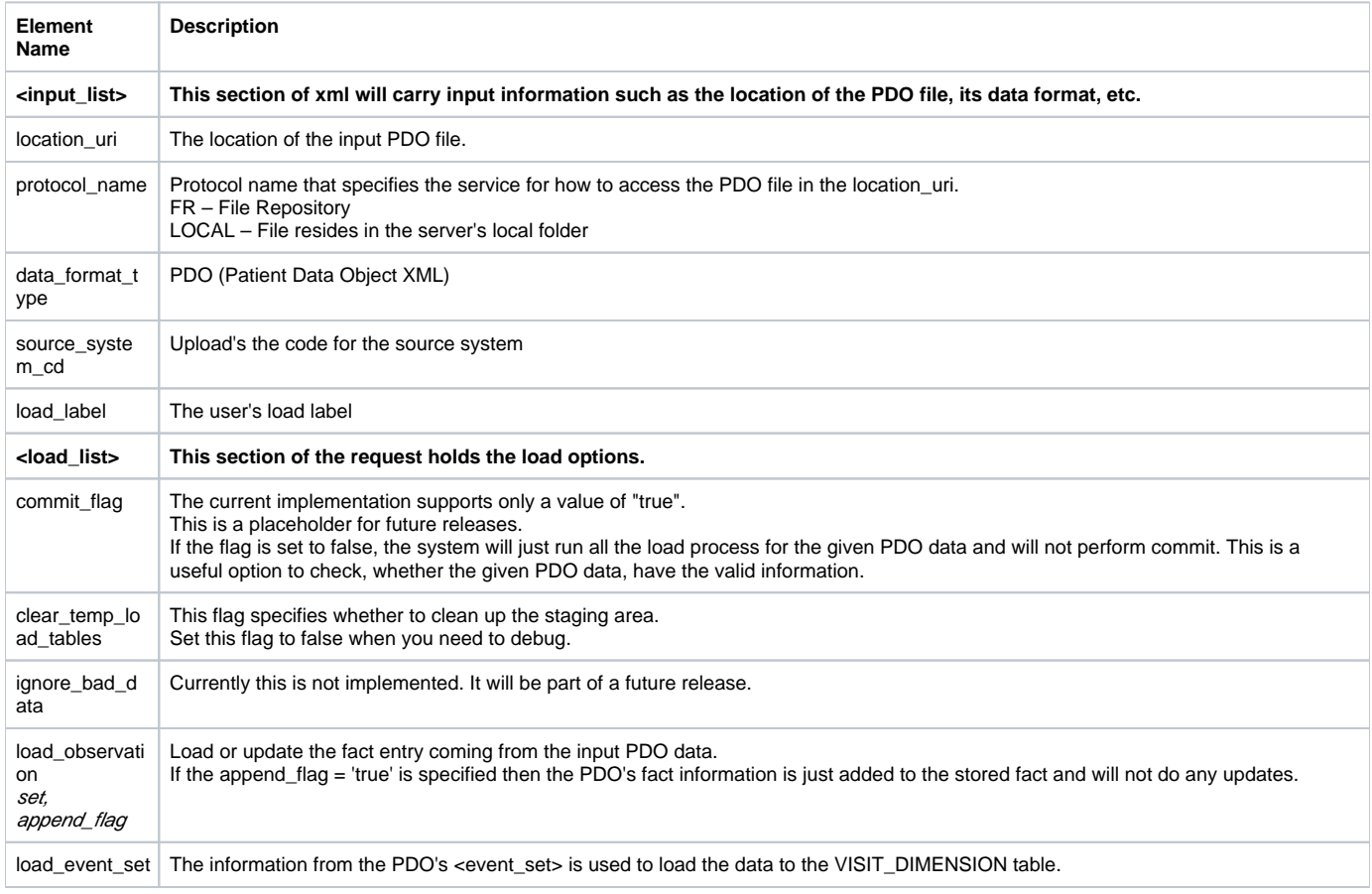

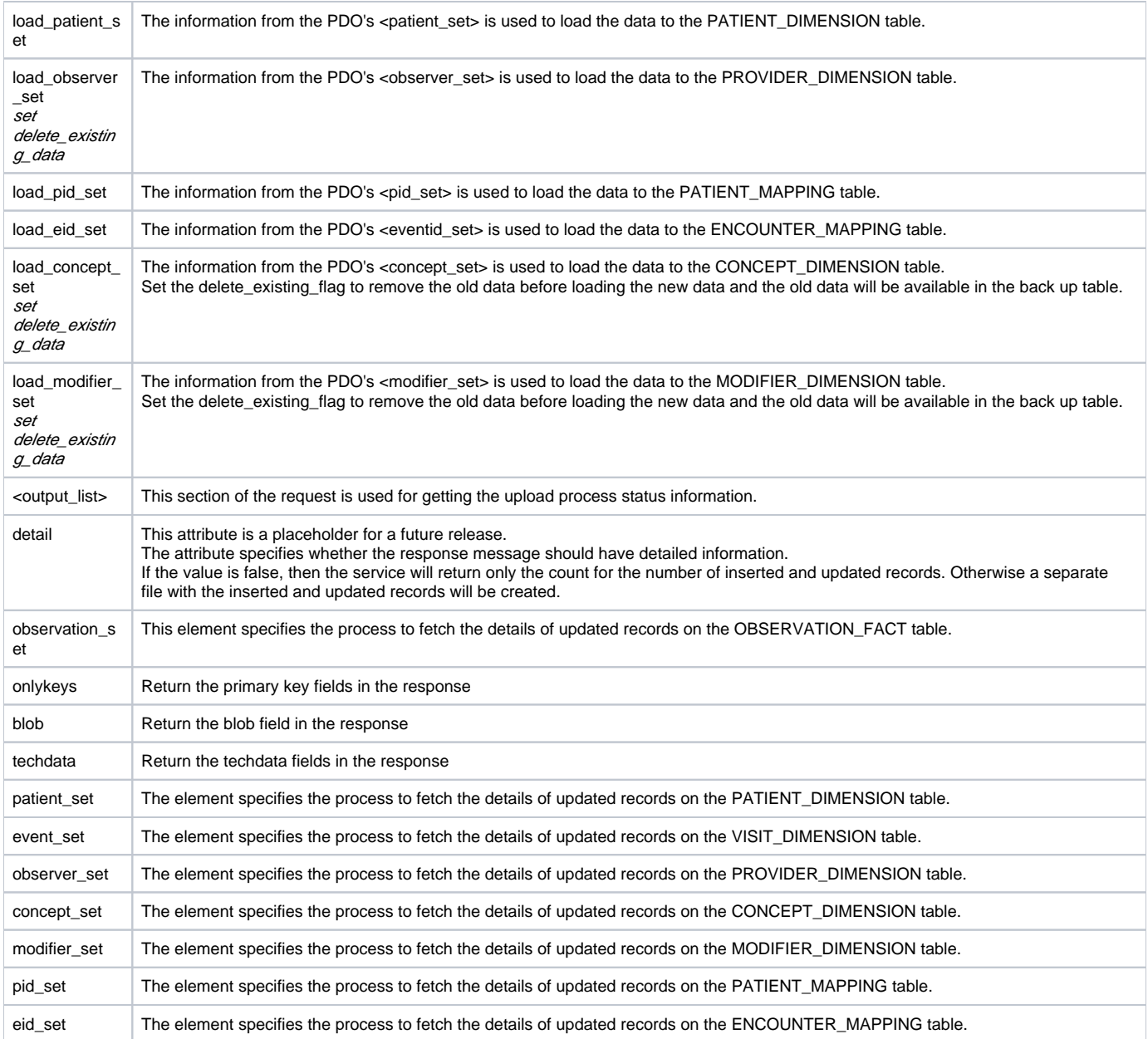

**Response Message:** <message\_body> <load\_data\_response> <status> <condition type="ERROR|DONE" coding\_system=""> error message </condition> </status> <upload\_id>upload\_id0</upload\_id> <user\_id>user\_id0</user\_id> <data\_file\_location\_uri protocol\_name="FR|LOCAL"> location\_uri0 </data\_file\_location\_uri> <load\_status>load\_status0</load\_status> <transformer\_name>transformer\_name0</transformer\_name> <start\_date>2006-05-04T18:13:51.0Z</start\_date> <end\_date>2006-05-04T18:13:51.0Z</end\_date> <message>message0</message> <observation\_set inserted\_record="0" ignored\_record="0" total\_record="0"> <ignored\_patient\_data\_file\_uri protocol\_name="FR|LOCAL"> uri0 </ignored\_patient\_data\_file\_uri> <message>message1</message> </observation\_set> <patient\_set inserted\_record="0" ignored\_record="0" total\_record="0"> <ignored\_patient\_data\_file\_uri protocol\_name="FR|LOCAL"> </ignored\_patient\_data\_file\_uri> <message>message2</message> </patient\_set> <event\_set inserted\_record="0" ignored\_record="0" total\_record="0"> </event\_set> <observer\_set inserted\_record="0" ignored\_record="0" total\_record="0"> </observer\_set> <concept\_set inserted\_record="0" ignored\_record="0" total\_record="0"> </concept\_set> <modifier\_set inserted\_record="0" ignored\_record="0" total\_record="0"> </modifier\_set> <pid\_set inserted\_record="0" ignored\_record="0" total\_record="0"> </pid\_set> <eventid\_set inserted\_record="0" ignored\_record="0" total\_record="0"> </eventid\_set> </load\_data\_response> </message\_body>

# Scenario: Get upload status info by upload\_id and user\_id

This message will retrieve one of the following:

- 1. A list of upload status information based on the user\_id
- 2. A single upload status by upload\_id

#### **Request Message:**

<message\_body> <get\_upload\_info\_request> <user\_id>user\_id</user\_id> <upload\_id>100</upload\_id> </get\_upload\_info\_request> </message\_body>

**Response Message:** <message\_body> <load\_data\_list\_response> <load\_data\_response> Please refer section 4.5.1.1 for <load\_data\_response/> </load\_data\_response>

. . . </load\_data\_list\_response> </message\_body>

### Scenario: Find the unmapped term in the datamart

This service returns a count for the number of concepts, modifiers and providers that considered "unmapped". A term is "unmapped" when it is found in the fact table and is missing from the corresponding dimension table.

The unmapped term can be requested for a particular upload or for the entire data mart. If detail="true" then the service will return the list of unmapped terms.

#### **Request Message:**

<message\_body> <get\_missing\_term\_request upload\_id="NN" detail="true | false"> <concept\_set start="1" end="1000" /> <modifier\_set start="1" end="1000" /> <observer\_set start="1" end="1000" /> </get\_missing\_term\_request> </message\_body>

#### **Response Message:**

<message\_body> <missing\_term\_report\_response> <missing\_term\_report upload\_id="22"> <concept\_set mapped="41683182" unmapped=""/> <modifier\_set mapped="41683182" unmapped="" /> <observation\_set mapped="41683182" unmapped=""/> </missing\_term\_report> <missing\_codes> <concept\_set> <concept missing\_total="9"> <concept\_cd>brine:ses5</concept\_cd> </concept> <concept missing\_total="5"> <concept\_cd>MTP:KGC</concept\_cd> </concept> </concept\_set> <observer\_set> <observer/> </observer\_set> <modifier\_set> <modifier/> </modifier\_set> </missing\_codes> </missing\_term\_report\_response >

</message\_body>